# Setup Guide – SKT-1165

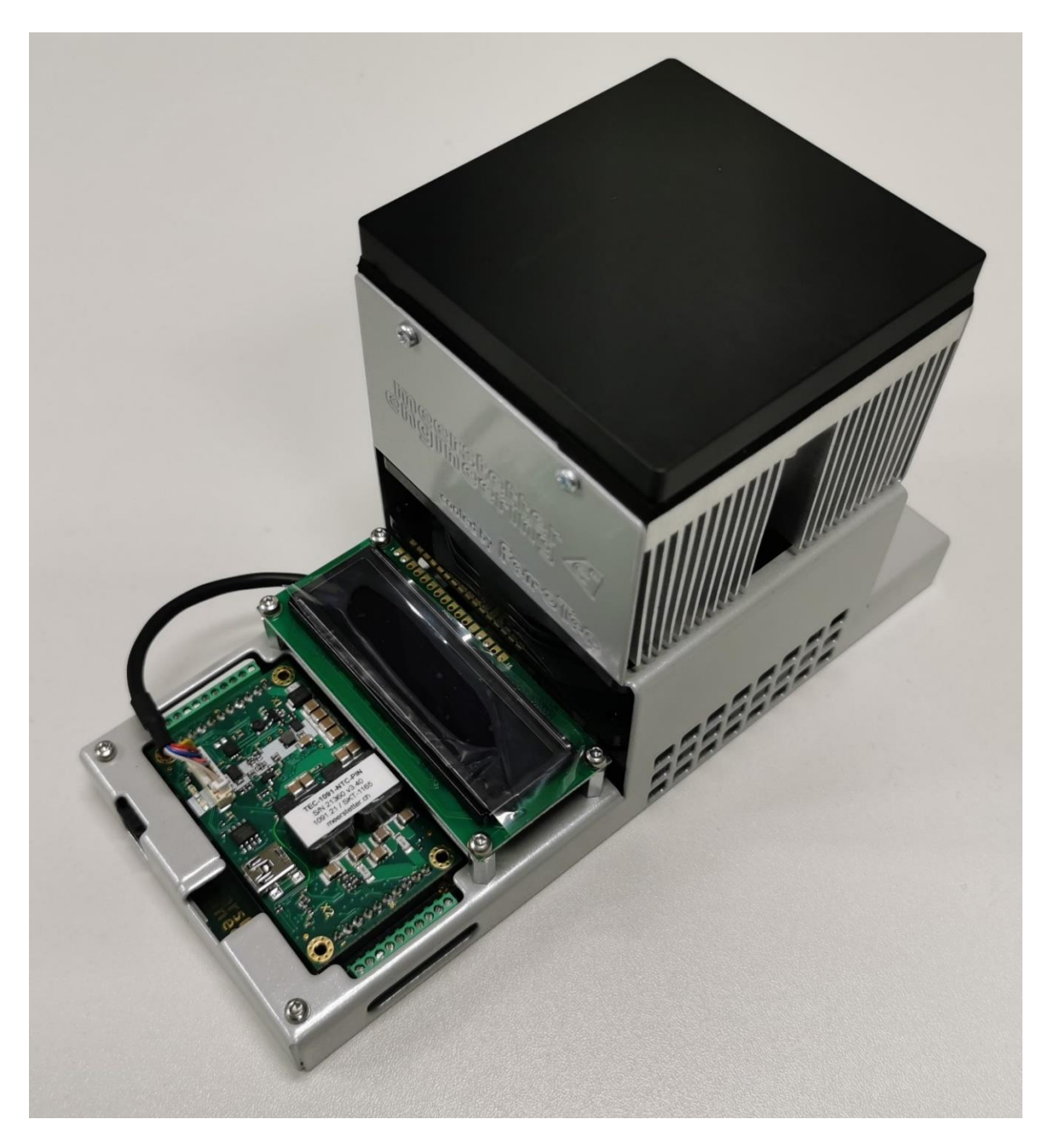

## meerstetter

**Tab Member of Berndorf Group** 

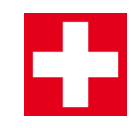

Developed, assembled, and tested in Switzerland

### Index

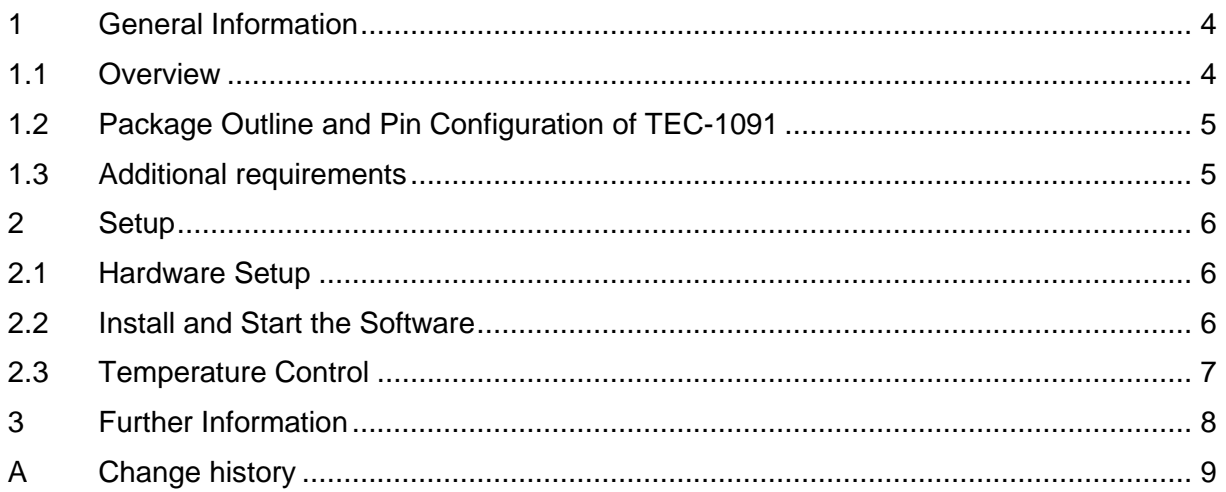

**Meerstetter Engineering GmbH** Schulhausgasse 12 CH-3113 Rubigen **Switzerland** 

Phone: +41 31 529 21 00 Email: [contact@meerstetter.ch](mailto:contact@meerstetter.ch)

Meerstetter Engineering GmbH (ME) reserves the right to make changes without further notice to the product described herein. Information furnished by ME is believed to be accurate and reliable. However typical parameters can vary depending on the application and actual performance may vary over time. All operating parameters must be validated by the customer under actual application conditions.

Document 5248D

Release date: 16 February 2023

## <span id="page-3-0"></span>**1 General Information**

#### <span id="page-3-1"></span>**1.1 Overview**

The starter kit consists of the following components:

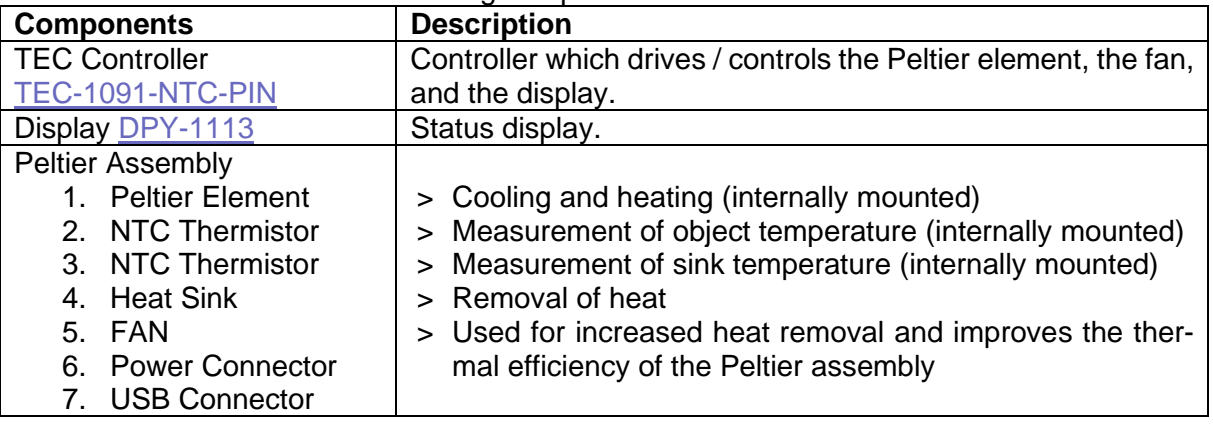

<span id="page-3-2"></span>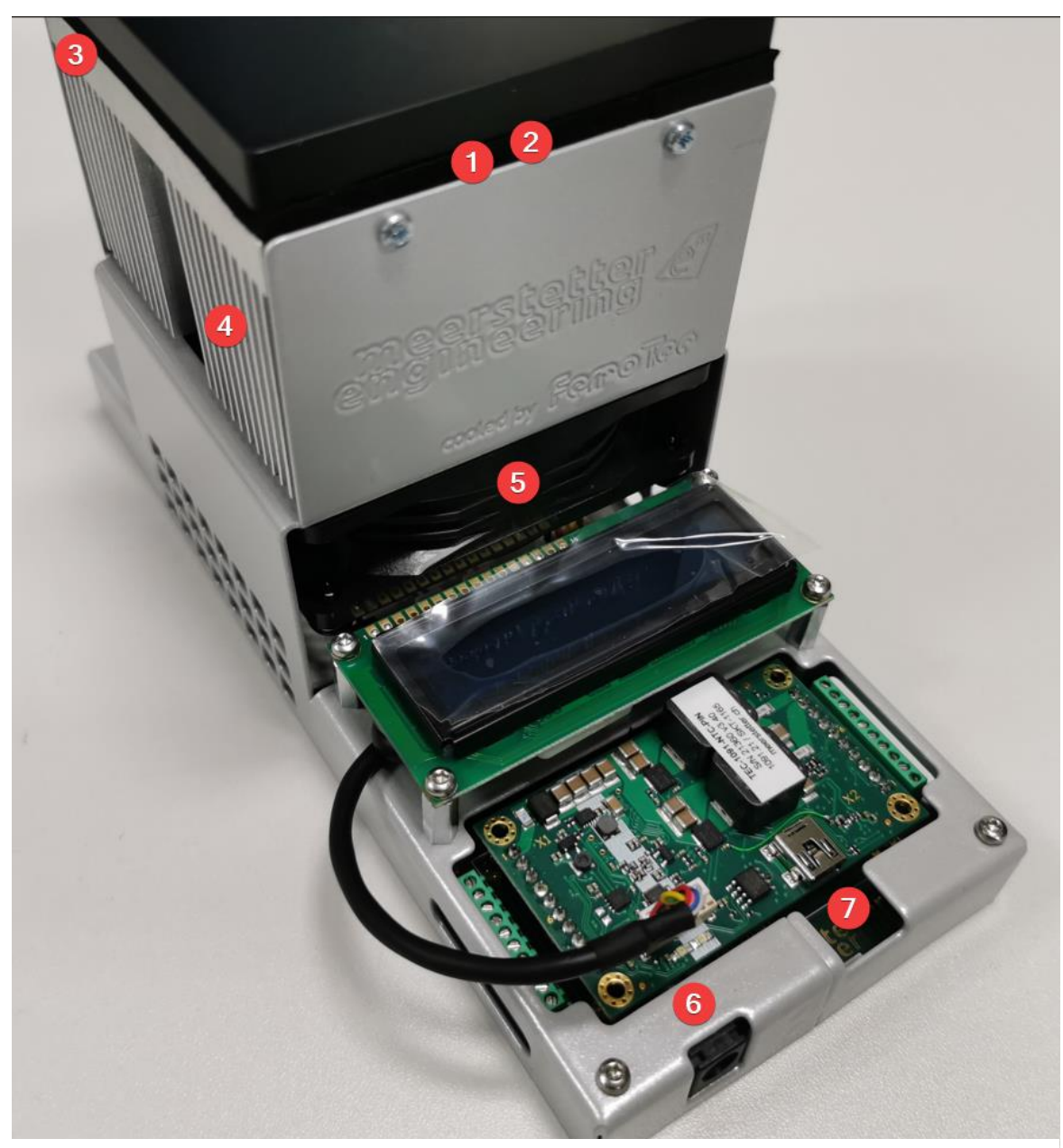

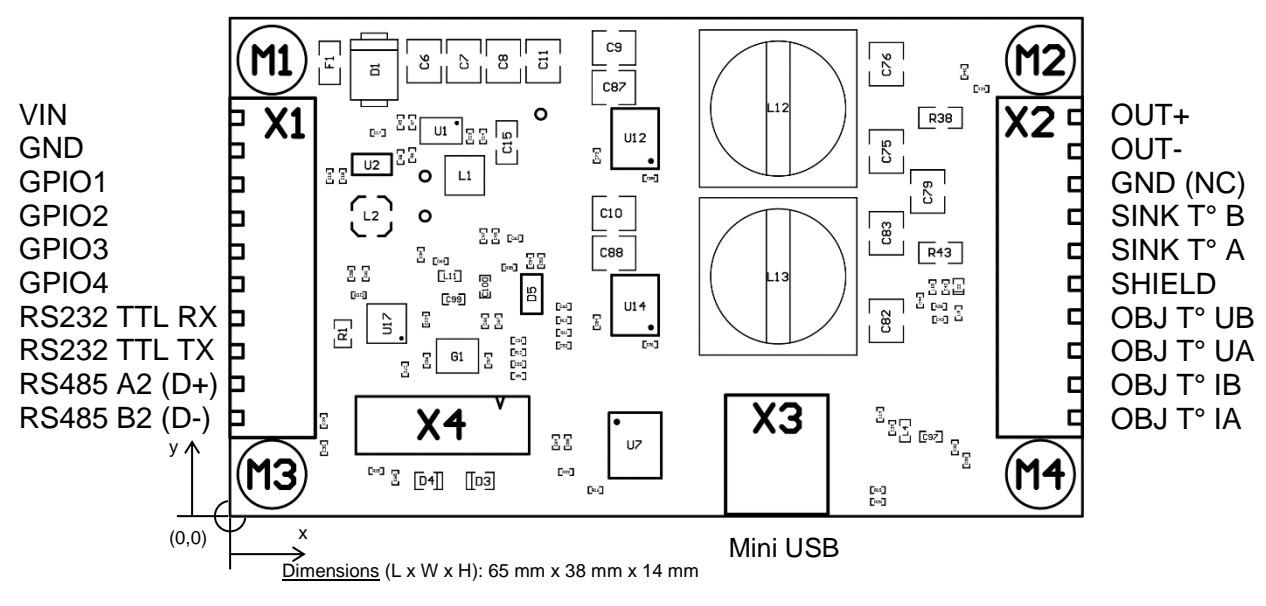

#### <span id="page-4-0"></span>**1.2 Package Outline and Pin Configuration of TEC-1091**

<span id="page-4-2"></span>Figure 2: Package Outline and Pin Configuration of TEC-1091

#### <span id="page-4-1"></span>**1.3 Additional requirements**

These parts are not included as standard:

- PC with Microsoft Windows 7 or newer
- Cable with Mini-USB-B connector
- Power supply (24 V, 5 A or more); Recommended [power supply](https://www.meerstetter.ch/products/systems-software-accessories/devices/powersupply)

T0he Starter Kit is not tested for CE compliance; it is intended as demonstration unit for laboratory use by trained personnel.

## <span id="page-5-0"></span>**2 Setup**

<span id="page-5-2"></span><span id="page-5-1"></span>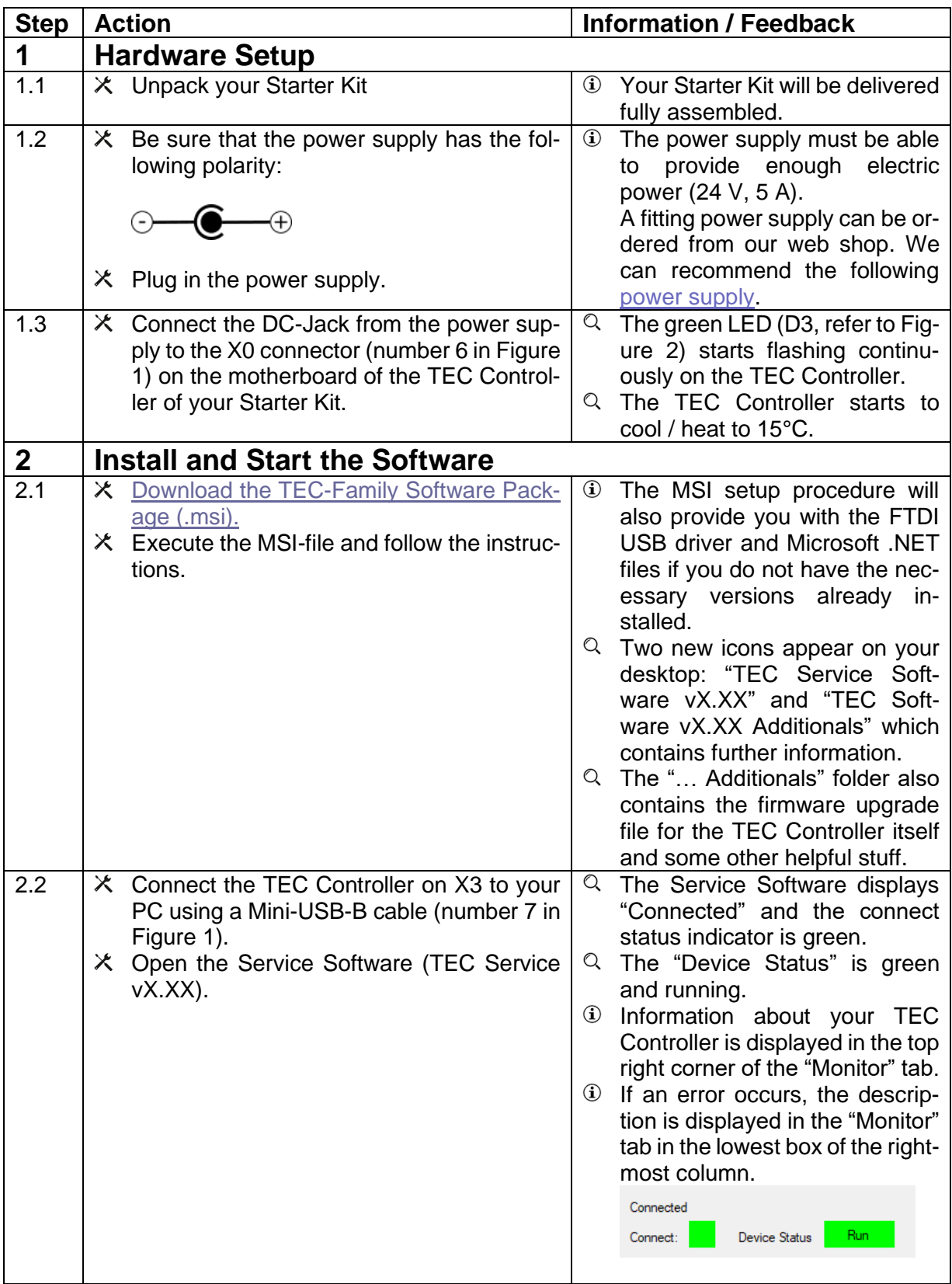

<span id="page-6-0"></span>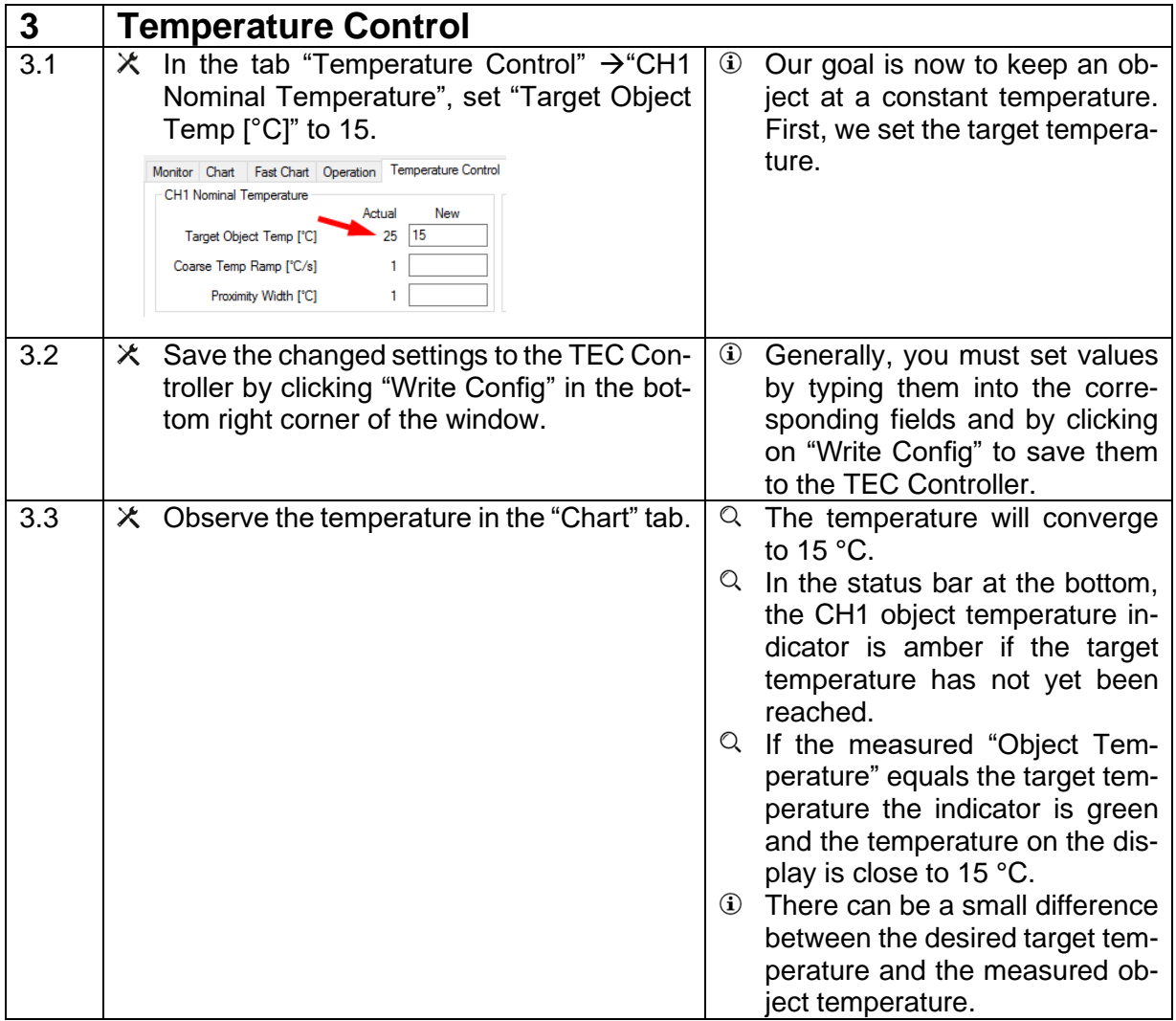

## <span id="page-7-0"></span>**3 Further Information**

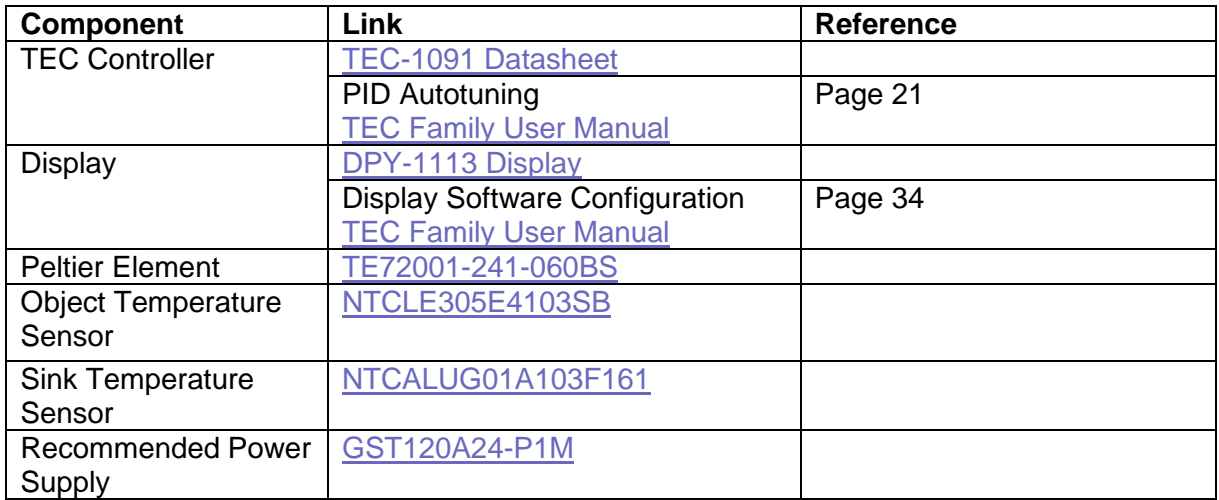

## <span id="page-8-0"></span>**A Change history**

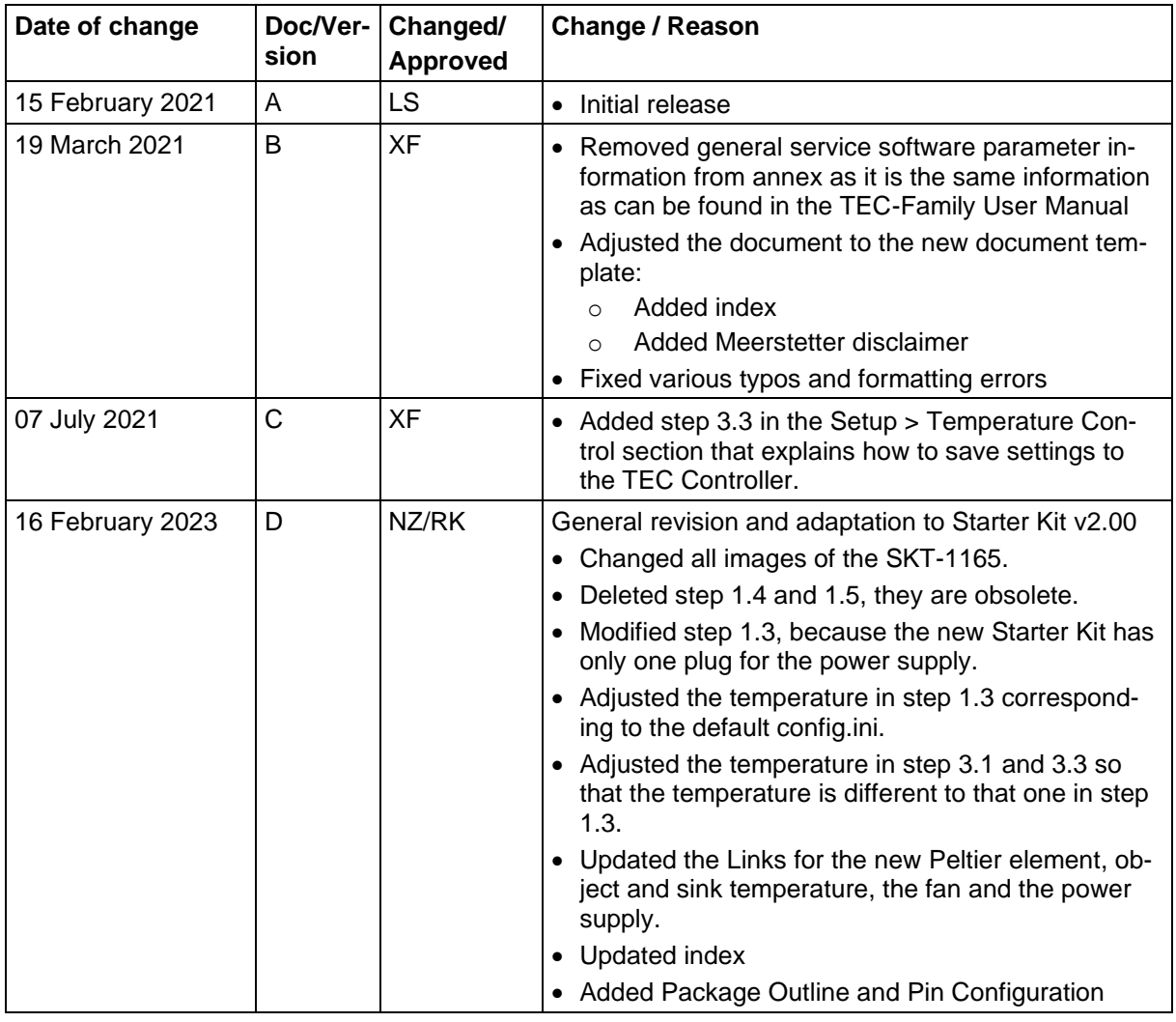